## Command line autocad 2010 join how to show

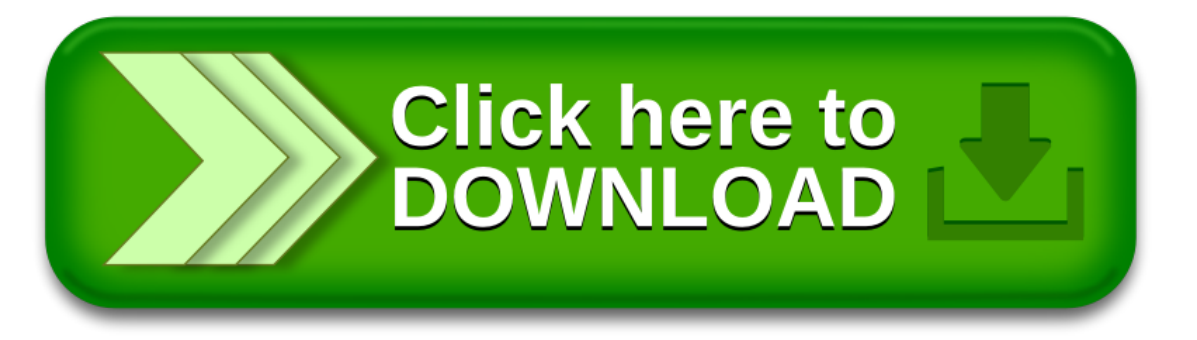